# **Analyse der Hämodynamik von zerebralen arteriovenösen Malformationen in 4D-MR-Bilddaten mittels referenzbasierter Kurvenanpassung**

Nils Daniel Forkert<sup>1</sup>, Dennis Säring<sup>1</sup>, Jan Ehrhardt<sup>1</sup>, Jens Fiehler<sup>2</sup>, Milena Piening<sup>2</sup>, Heinz Handels<sup>1</sup>

 $<sup>1</sup>$  Institut für Medizinische Informatik</sup>

² Klinik und Poliklinik für Neuroradiologische Diagnostik und Intervention Universitätsklinikum Hamburg-Eppendorf, 20246 Hamburg

# **Kurzfassung**

Im Beitrag wird ein neues Verfahren zur Charakterisierung der Hämodynamik in zeitlich-räumlichen MR-Bildfolgen durch Bestimmung des Einflusszeitpunktes des Kontrastmittels mittels Kurvenanpassung präsentiert. Bei der vorgestellten Methode wird zunächst ein normierter, gemittelter Referenzsignalverlauf aus den Daten extrahiert. In einem weiteren Schritt wird unter Berücksichtung von unterschiedlichen Einflussgeschwindigkeiten für jedes Voxel die zeitliche Verschiebung zwischen dem Signalverlauf und dem Referenzsignalverlauf berechnet, wobei die quadratische Abweichung der Signalkurven minimal wird. Auswertungsartefakte, wie die des Auftretens von starken zeitlichen Differenzen zwischen den Einflusszeitpunkten zweier benachbarter Voxel, werden durch die vorgestellte Methode deutlich verringert. Des Weiteren ermöglicht diese Methode eine höhere zeitliche Auflösung des Einströmprozesses.

# **1 Einleitung**

Arteriovenöse Malformationen (AVM) des Gehirns sind kongenitale Fehlbildungen im Gefäßsystem, die bedingt sind durch eine, aus der Embryonalzeit verbleibende, direkte arteriovenöse Verbindung in einem bestimmten Gebiet, ohne dass ein Kapillarbett dazwischengeschaltet ist [1]. Dies kann zu einer Hypoxämie des Gehirns sowie zu einer schweren intrazerebralen Blutung, bedingt durch den anormal hohen Blutdruck in den Venen, führen.

Für die Therapie von AVM stehen u.a. die artifizielle Embolisation, neurochirurgische Operation und stereotaktische Radiochirurgie sowie deren Kombinationen zur Verfügung. Die Operationsindikation hängt von der Lokalisation, Quantifizierung, einer genauen Evaluation des Feeder- und Drainagesystems der AVM sowie einer Beurteilung des zeitlichen Einströmverlaufes des Blutes ab.

In der Klinik werden neben der ionisierenden Computertomographie und der zusätzlich invasiven zerebralen 2D-Subtraktionsangiographie (DSA) auch neue nicht-invasive und nicht-ionisierende 3D- und 4D-MR-Aufnahmetechniken verwendet. MR-Daten ermöglichen u.a. die Differenzierung von kleinen AVM und die Erkennung von großen zuführenden und abführenden Gefäßen. 4D-MR-Datensätze mit einer zeitlichen Auflösung (0,5s), die eine Analyse der Hämodynamik erlauben, sind erst durch die

Entwicklung von 3T Hochfeldgeräten mit parallelen Bildgebungstechniken, wie beispielsweise GRAPPA (generalized autocalibrating partally parallel acquisition), möglich geworden. Hiermit können zeitaufgelöste kontrastmittel-gestützte 4D-TREAT-Sequenzen (time-resolved echo-shared angiographic technique) erzeugt werden. Es soll untersucht werden inwieweit sich die 4D-MR-Datensätzen für die Analyse der Hämodynamik eignen.

Die Anzahl der Veröffentlichungen, welche sich mit der Diagnostik anhand dynamischer Daten befasst, ist hoch. Für die Definition eines Einflusszeitpunktes des Kontrastmittels anhand von zeitlichen Signalverläufen (siehe Bild 1) werden häufig die Parameter

- TP: Time To Peak (Zeit bis zur maximalen Anreicherung)
- TA: Time To Appearance (Zeit bis zum Anstieg) und
- MSM: Maximum Slope Model (Zeit bis zum maximalen Anstieg)

#### betrachtet [2].

Diese Parameter führten bei den vorliegenden 4D-Treat-Bildfolgen teilweise zu starken Artefakten in Form von zeitlichen Differenzen zwischen den Einflusszeitpunkten zweier benachbarter Voxel.

Ziel dieser Arbeit ist es, eine Methode für die Bestimmung eines Einflusszeitpunktes vorzustellen, die auf der Kurvenanpassung eines zeitlichen Signalverlaufs und einer Referenzkurve basiert.

# **2 Material und Methoden**

Die 4D-TREAT-Sequenzen bilden die Grundlage für die zeitliche Analyse der Hämodynamik. Da die Ortsauflösung hierbei verhältnismäßig gering ist, werden zusätzlich noch räumlich hochauflösende 3D-TOF-MR-Bilddaten (time-of-flight) aufgenommen.

Zur Bestimmung des Einflusszeitpunktes eines Voxels wird der zugehörige zeitliche Signalverlauf  $s(t)$  an eine Referenzkurve  $r(t)$  angepasst, so dass  $|| s(A+Bt) - r(t) || \rightarrow$  min gilt, wobei A die Verschiebung darstellt und B den Skalierungsfaktor.

#### **2.1 Berechnung der Referenzkurve**

Als Referenzkurve dient eine normierte, über die Signalverläufe aller Gefäßvoxel gemittelte Kurve. Um Voxel auszuschließen, die nicht Teil des Gefäßbaumes sind, werden Signalverläufe, deren Standardabweichung einen Schwellwert Ө unterschreiten, bei der Berechnung ausgeschlossen. Zwischen den Signalwerten wird linear interpoliert.

### **2.2 Abschätzung des Einflusszeitpunktes durch Kurvenanpassung**

Um für jedes Voxel einen gegebenen zeitlichen Signalverlauf  $s(t) = (s_1, \ldots, s_m)$  auf die Referenzkurve  $r(t) = (r_1, \ldots, r_n)$  anzupassen, wird das Signal  $s(t)$ ebenfalls normiert und mittels linearer Interpolation auf die gleiche Anzahl von Punkten gebracht.

Bei der Kurvenanpassung wird eine skalierte und verschobene Abbildung von  $s(t)$  gesucht, die sich der Referenzkurve optimal anpasst, so dass gilt:  $r(t) \approx f(s(t))$ , wobei *f* die Form  $f(x) = Ax + B$  besitzt.

Bei der Auswahl der besten Kurvenanpassung kommt als Kriterium der Güte der Anpassung die Methode der kleinsten Quadrate zur Anwendung, so dass

$$
E = \sum_{i=1}^{n} (r(t) - f(s(t)))^2 \to \min \text{ gilt.}
$$

Durch Veränderung des Skalierungsfaktors ergibt sich ein Offset, der bei der Kurvenanpassung beachtet werden muss. Unter Verwendung des Powell-Optimierungs-Algorithmus [3] werden dann die Parameter A und B bestimmt bei denen E minimal wird. Der so bestimmte Parameter B wird als Einflusszeitpunkt verwendet.

### **3 Ergebnisse**

Zur Evaluation standen 20 Datensätze von Patienten mit AVM zur Verfügung. In einem ersten Schritt wurde in den TOF-MR-Bilddaten aller Patienten das Gefäßsystem segmentiert und ein Oberflächenmodell erzeugt. Anschließend wurde mit der hier vorgestellten Methode in den 4D-TREAT Datensätzen Einströmzeitpunkte berechnet und nach 3D-3D Registrierung farbcodiert in den TOF Schichtbildern und auf dem 3D-Oberflächenmodell dargestellt [4].

Durch die hier vorgestellte Methode zur Bestimmung der Einflusszeitpunkte durch Kurvenanpassung ist es im Vergleich zur Verwendung der konventionellen Parameter TA, TP und MSM möglich die zeitliche Auflösung zu steigern.

Wesentlicher Vorteil der Methode ist, dass die Anzahl von starken zeitlichen Differenzen zwischen den Einflusszeitpunkten zweier benachbarter Voxel deutlich verringert werden konnte. Die Ergebnisse dieser Methode wurden von Experten qualitativ besser eingestuft als die bei Verwendung konventioneller Parameter erzielten.

Die Laufzeit der hier vorgestellten Methode ist ca. 5 mal höher als die zur Extraktion der konventionellen Parameter.

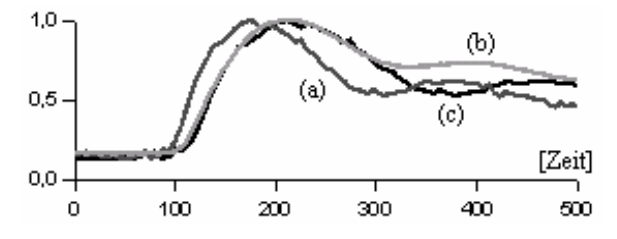

**Bild 1** Zeitlicher Signalverlauf eines Voxels (a), die zugehörige Referenzkurve (b) und die angepasste Kurve (c)

### **4 Diskussion**

Es wurde ein Verfahren zur Analyse der Hämodynamik präsentiert. Hierbei wurde mittels Kurvenanpassung ein gegebener zeitlicher Signalverlauf an eine Referenzkurve angepasst. Geschwindigkeitsunterschiede des Blutflusses wurden durch die Skalierung der Kurven mit berücksichtigt.

Für die nähere Zukunft ist geplant, die Laufzeit des Algorithmus zu verringern.

### **5 Literatur**

- [1] Siewert, J.: Chirurgie. 7. Aufl., Berlin: Springer, 2001
- [2] Wiesmann, M et al.: Zerebrale Perfusionsbildgebung mittels Mehrschichtspiral-CT, Klinische Neuroradiologie, No. 2, 2004, pp. 92-107
- [3] Press, W.H. et al.: Numerical Recipes in C. 2. Aufl., Cambridge University Press, 1993
- [4] Säring, D. et al: Visual Computing zur Analyse von zerebralen arteriovenösen Malformationen in 3D- und 4D-MR-Bilddaten, Bildverarbeitung für die Medizin 2007, pp. 262-266, 2007